KR-IST - Lecture 2b: Route finding in Java

Chris Thornton

October 30, 2014

K ロ ▶ K @ ▶ K 할 ▶ K 할 ▶ 이 할 → 9 Q Q →

#### Introduction

This lecture looks at a search program for finding routes in a toy map of campus.

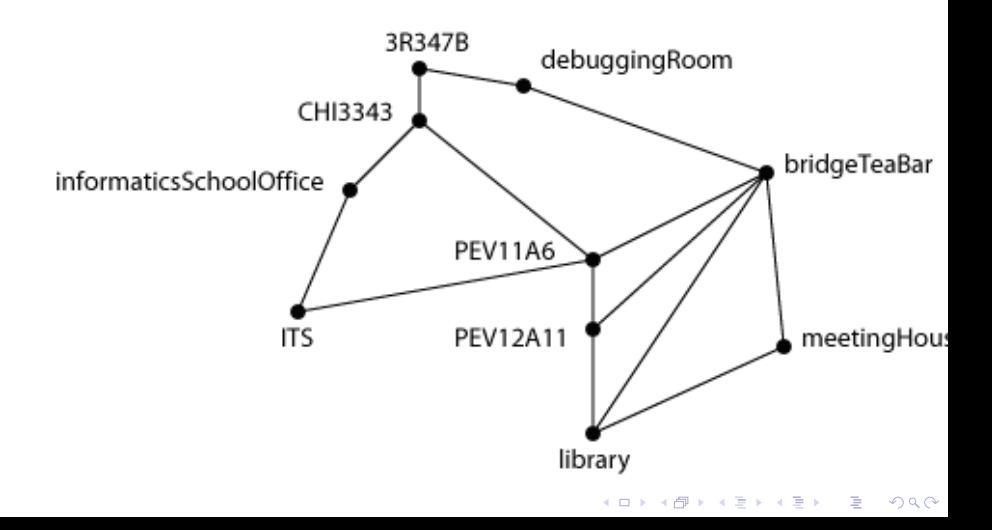

```
import java.util.*;
public class CampusSearch {
   String links[] [] = {
      {"office", "debuggingRoom"},
         {"office", "CHI343"},
         {"CHI343", "informaticsSchoolOffice"},
         {"informaticsSchoolOffice", "ITS"},
         {"ITS", "PEV11A6"},
         {"PEV11A6", "PEV12A11"},
         {"PEV11A6", "library"},
         {"CHI343", "PEV11A6"},
         {"PEV12A11", "library"},
         {"library", "bridgeTeaBar"},
         {"library", "meetingHouse"},
         {"meetingHouse", "bridgeTeaBar"},
         {"bridgeTeaBar", "debuggingRoom"}};
```
**KORK EXTERNE FRANK** 

String goal = "meetingHouse";

```
ArrayList<String> getSuccessors(String location) {
   ArrayList<String&gt; successors = new ArrayList&lt;String&gt;()
  for (int i = 0; i < links.length; i^{++}) {
      if (links[i][0].equals(location)) {
         successors.add(links[i][1]); }
      if (links[i][1].equals(location)) {
         successors.add(links[i][0]); }
   }
  return(successors);
}
```
**KORK EXTERNE PROVIDE** 

## Main loop

```
void run() {
   ArrayList< ArrayList&lt; String&gt; > open = new ArrayList&lt; Arra
   ArrayList<1; String>; path = new ArrayList<1; String>();
   path.add("office");
   open.add(path);
   while (open.size() kgt; 0) {
     path = open.remove(0);String parent = path.get(path.size()-1);
      if (parent.equals(goal)) {
        System.out.println("ROUTE: " + path); }
      ArrayList<String&gt; successors = getSuccessors(parent);
     for (int i = 0; i < successors.size(); i++) {
        String child = successors.get(i);
        if (!path.contains(child)) {
           ArrayList<String&gt; newPath = new ArrayList&lt;String
           newPath.add(child);
           open.add(newPath); }
     }
  }
}
```
**K ロ ▶ K @ ▶ K 콜 K K 콜 K - 콜 - ② Q (N K** 

```
public static void main(String args[]) { // do the search
     new CampusSearch().run();
  }
}
```
K ロ ▶ K @ ▶ K 할 ▶ K 할 ▶ 이 할 → 9 Q Q →

Compile the program with "javac", then run it with "java" command:

**K ロ ▶ K @ ▶ K 할 X K 할 X - 할 X - 9 Q Q ^** 

javac CampusSearch.java java CampusSearch

If you are running Java via BlueJ, then you would run the program by explicitly calling the 'run' method of the CampusSearch class.

You could also explicitly call the 'main' method; i.e., right-click on the CampusSearch box, choose 'void main(args)'. Then press 'Ok'.

**K ロ ▶ K @ ▶ K 할 X K 할 X - 할 X - 9 Q Q ^** 

The program generates all possible routes connecting 'office' with 'meetingHouse', ordered by length.

ROUTE: [office, debuggingRoom, bridgeTeaBar, meetingHouse] ROUTE: [office, debuggingRoom, bridgeTeaBar, library, meetingHouse] ROUTE: [office, CHI343, PEV11A6, library, meetingHouse] ROUTE: [office, CHI343, PEV11A6, PEV12A11, library, meetingHouse] ROUTE: [office, CHI343, PEV11A6, library, bridgeTeaBar, meetingHouse] ROUTE: [office, CHI343, informaticsSchoolOffice, ITS, PEV11A6, librar ROUTE: [office, CHI343, PEV11A6, PEV12A11, library, bridgeTeaBar, mee ROUTE: [office, CHI343, informaticsSchoolOffice, ITS, PEV11A6, PEV12A ROUTE: [office, CHI343, informaticsSchoolOffice, ITS, PEV11A6, librar ROUTE: [office, CHI343, informaticsSchoolOffice, ITS, PEV11A6, PEV12A

# Summary

K ロ K K (메 K K X B K X B H X B K Y Q Q Q Y

► CampusSearch class

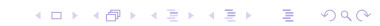

► CampusSearch class

K ロ ▶ K @ ▶ K 할 ▶ K 할 ▶ 이 할 → 9 Q Q →

▶ Successor function

- ► CampusSearch class
- ▶ Successor function

K ロ ▶ K @ ▶ K 할 ▶ K 할 ▶ 이 할 → 9 Q Q →

▶ Main loop

- ► CampusSearch class
- $\blacktriangleright$  Successor function

K ロ ▶ K @ ▶ K 할 ▶ K 할 ▶ 이 할 → 9 Q Q →

- ▶ Main loop
- $\blacktriangleright$  main method
- ► CampusSearch class
- ▶ Successor function
- ▶ Main loop
- $\blacktriangleright$  main method
- $\blacktriangleright$  Running the program the traditional way

- ► CampusSearch class
- ▶ Successor function
- $\blacktriangleright$  Main loop
- $\blacktriangleright$  main method
- $\blacktriangleright$  Running the program the traditional way

▶ Running it from BlueJ

- ► CampusSearch class
- ▶ Successor function
- $\blacktriangleright$  Main loop
- $\blacktriangleright$  main method
- $\blacktriangleright$  Running the program the traditional way

▶ Running it from BlueJ

K ロ K K (메 K K X B K X B H X B K Y Q Q Q Y

▶ Does the ordering of link data make any difference? Does it make any difference if {"library", "bridgeTeaBar"} comes before {"library", "meetingHouse"} in the array?

**K ロ ▶ K @ ▶ K 할 X K 할 X - 할 X - 9 Q Q ^** 

- ▶ Does the ordering of link data make any difference? Does it make any difference if {"library", "bridgeTeaBar"} comes before {"library", "meetingHouse"} in the array?
- ▶ Does it make any difference if  $\{$ "library", "meetingHouse" } appears as {"meetingHouse", "libary"}?

- ▶ Does the ordering of link data make any difference? Does it make any difference if {"library", "bridgeTeaBar"} comes before {"library", "meetingHouse"} in the array?
- ▶ Does it make any difference if  $\{$ "library", "meetingHouse" } appears as {"meetingHouse", "libary"}?
- ► How is the goal for a particular search presented? How could we improve on this?

- ▶ Does the ordering of link data make any difference? Does it make any difference if {"library", "bridgeTeaBar"} comes before {"library", "meetingHouse"} in the array?
- ▶ Does it make any difference if  $\{$ "library", "meetingHouse" } appears as {"meetingHouse", "libary"}?
- ▶ How is the goal for a particular search presented? How could we improve on this?

 $\triangleright$  What advantages are there of using ArrayList data in preference to user-defined data?

- ▶ Does the ordering of link data make any difference? Does it make any difference if {"library", "bridgeTeaBar"} comes before {"library", "meetingHouse"} in the array?
- ▶ Does it make any difference if  ${''}$  library", "meetingHouse" } appears as {"meetingHouse", "libary"}?
- ► How is the goal for a particular search presented? How could we improve on this?
- ▶ What advantages are there of using ArrayList data in preference to user-defined data?
- ▶ What does the ArrayList "remove" method do? Suggest a more meaningful name for this method.

- ▶ Does the ordering of link data make any difference? Does it make any difference if {"library", "bridgeTeaBar"} comes before {"library", "meetingHouse"} in the array?
- ▶ Does it make any difference if  $\{$ "library", "meetingHouse" } appears as {"meetingHouse", "libary"}?
- ► How is the goal for a particular search presented? How could we improve on this?
- ▶ What advantages are there of using ArrayList data in preference to user-defined data?
- ▶ What does the ArrayList "remove" method do? Suggest a more meaningful name for this method.

4 L D + 4 P + 4 P + 4 P + B + 9 Q O

► What strategy does this program use for purposes of producing solution paths?

- ▶ Does the ordering of link data make any difference? Does it make any difference if {"library", "bridgeTeaBar"} comes before {"library", "meetingHouse"} in the array?
- ▶ Does it make any difference if  $\{$ "library", "meetingHouse" } appears as {"meetingHouse", "libary"}?
- ► How is the goal for a particular search presented? How could we improve on this?
- ▶ What advantages are there of using ArrayList data in preference to user-defined data?
- ▶ What does the ArrayList "remove" method do? Suggest a more meaningful name for this method.

4 L D + 4 P + 4 P + 4 P + B + 9 Q O

► What strategy does this program use for purposes of producing solution paths?

K ロ ▶ K @ ▶ K 할 > K 할 > 1 할 > 1 이익어

 $\triangleright$  Estimate the space complexity for this program searching a tree of depth 4 and branching factor 3.

K ロ ▶ K @ ▶ K 할 > K 할 > 1 할 > 1 이익어

- $\triangleright$  Estimate the space complexity for this program searching a tree of depth 4 and branching factor 3.
- ► Modify the program so that it produces only the shortest route between two locations.

**KORK EXTERNE PROVIDE** 

- $\triangleright$  Estimate the space complexity for this program searching a tree of depth 4 and branching factor 3.
- ► Modify the program so that it produces only the shortest route between two locations.
- ▶ Modify the program so that it prints out the total number of locations inspected in order to obtain the shortest route between two locations.

4 L D + 4 P + 4 P + 4 P + B + 9 Q O

- $\triangleright$  Estimate the space complexity for this program searching a tree of depth 4 and branching factor 3.
- ► Modify the program so that it produces only the shortest route between two locations.
- ▶ Modify the program so that it prints out the total number of locations inspected in order to obtain the shortest route between two locations.

4 L D + 4 P + 4 P + 4 P + B + 9 Q O

K ロ ▶ K @ ▶ K 할 ▶ K 할 ▶ 이 할 → 9 Q @

▶ Modify the program so that it performs depth-first search if the value of boolean class variable "dfs" is  $\langle true \rangle$ , and breadth-first search otherwise.

K ロ ▶ K @ ▶ K 할 > K 할 > 1 할 > 1 이익어

- ► Modify the program so that it performs depth-first search if the value of boolean class variable "dfs" is  $\langle true \rangle$ , and breadth-first search otherwise.
- ► Modify the program so that it searches to a maximum depth of four levels in the search tree.

- ► Modify the program so that it performs depth-first search if the value of boolean class variable "dfs" is  $\langle true \rangle$ , and breadth-first search otherwise.
- ► Modify the program so that it searches to a maximum depth of four levels in the search tree.
- $\triangleright$  Modify the program so that the depth-limit may be passed in as a command-line argument. (This will involve modifying the "main" method.)

**KORK EXTERNE PROVIDE** 

- ► Modify the program so that it performs depth-first search if the value of boolean class variable "dfs" is  $\langle true \rangle$ , and breadth-first search otherwise.
- ► Modify the program so that it searches to a maximum depth of four levels in the search tree.
- $\triangleright$  Modify the program so that the depth-limit may be passed in as a command-line argument. (This will involve modifying the "main" method.)

**KORK EXTERNE PROVIDE**